# **betano ios**

- 1. betano ios
- 2. betano ios :jogo de aposta dinheiro
- 3. betano ios :casa de aposta com saque via pix

# **betano ios**

Resumo:

**betano ios : Depósito relâmpago! Faça um depósito em ecobioconsultoria.com.br e desfrute de um bônus instantâneo para jogar mais!** 

contente:

imo é limitado a R15.000.000. Betaway Máximo Pagamento 2024 Limites Ganhadores na do Sul (UPDT) ghanasoccernet : wiki ; betway-máximo-pagamento-na-África do sul-Africa urto do jackpot, você pode ganhar até USR\$ 1 milhão para o sorteio de todas as cinco as brancas (

Eu sou

[bet365 ho](https://www.dimen.com.br/bet365-ho-2024-07-14-id-9586.pdf)

# **Aprenda a sacar seu dinheiro do Betano**

O Betano é uma das casas de apostas esportiva, mais populares no Brasil. Se você já fez suas escolha a e está pronto para sacar as ganânciaes com este guia vem aqui Para ajudá-lo! A seguir também Você encontrará um passo -a–passo sobre como Saca seu dinheiro do Betano.

### **Passo 1: Faça login no seu conta do Betano**

Para começar, você precisa entrar em betano ios betano ios conta do Betano. Acesse o site daBetana e insira suas credenciais para fazer login.

# **Passo 2: Navegue até a seção "Minha Conta"**

Após fazer login, navegue até a seção "Minha Conta" no canto superior direito do site: Betano.

#### **Passo 3: Selecione "Sacar Fundos"**

Na página "Minha Conta", você verá uma lista de opções no menu à esquerda. Selecione 'Sacar Fundos" para continuar.

### **Passo 4: Escolha o método de saque**

Agora, é hora de escolher o métodode saque que você deseja usar. O Betano oferece várias opções - como transferência bancária e cartão crédito ou adébito; mas carteiras eletrônicaS! Escolha uma opção quando melhor lhe conviere inspeira as informações necessárias.

### **Passo 5: Confirme o saque**

Depois de inserir as informações do método para saque escolhido, você verá um resumo dos carregamento na tela. Verifique se tudo está correto e em betano ios seguida a recliques com{ k 0] "Confirmar"para concluir o processo.

Agora, tudo o que resta é aguardar A chegada de seu dinheiro. O tempode processamento pode variar dependendo do método para saque escolhido: Em geral com um Betano processa os pagamentos em betano ios até 5 dias úteis.

Nota: Este artigo foi gerado por uma IA e é escrito em betano ios português brasileiro. Certifiquese de rever, Editar conforme necessário para sua audiência. E isso é! Agora você sabe como sacar seu dinheiro do Betano. Boa sorte com suas ganâncias!

# **betano ios :jogo de aposta dinheiro**

# **betano ios**

### **O que é Beta-hCG?**

A hormona conhecida como gonadotrofina coriónica humana (hCG) ou simplesmente Beta-hCG é produzida pela placenta após a implantação do óvulo fértil na parede do útero. Sua presença é amplamente utilizada como um marcador precoce de gravidez.

#### **Significado dos níveis de Beta-hCG**

Os níveis de hCG geralmente são utilizados como um marcador da progressão da gravidez. Em geral, os níveis de hCG devem duplicar a cada 2 a 3 dias nas primeiras 8-10 semanas de gravidez. No entanto, é importante lembrar que cada gravidez é única, e os níveis de hCG podem variar entre as mulheres e entre as gestações.

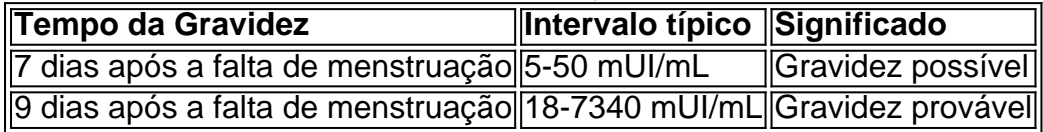

#### **Faça a Diferença: O Que Você Pode Fazer?**

Em resumo, os níveis de hCG são um marcador importante da progressão da gravidez. No entanto, é importante lembrar que os níveis podem variar entre as mulheres e as gestações, portanto, é recomendável uma avaliação clínica completa antes de tomar quaisquer decisões baseadas apenas nos níveis de hCG. Quando o nível de Beta-hCG for 5 mUI/mL, é recomendável aguardar algumas semanas para realizar outro exame e confirmar se a gravidez está em betano ios andamento. Além disso, se houver alguma preocupação com relação aos níveis de hCG ou qualquer sinais ou sintomas incomuns, é importante procurar atendimento médico imediatamente.

rasil app: entreda como forma simples fazer o download do aplicativo em betano ios seu one. Verificado 1XBets app Termos e condições no site. VIVAMAX Poramax 62 Usos essa coletiva Eixo o aplicativo 1 XBET Como instalar > Como obter um aplicativo ltima zação 1 >> Como usar o serviço?..

Palavras-chave que funcionam com o sistema iOS as

# **betano ios :casa de aposta com saque via pix**

# **Jacqueline de Jong: uma artista holandesa e figura influente**

# **do vanguarda dos anos 60 falece aos 85 anos**

 Conhecida principalmente por suas pinturas, De Jong também se dedicou à escultura, gravura, publicação e joalheria. Seu trabalho, que abordava violência e erotismo e se engajava plenamente na política revolucionária da época, lhe rendeu a reputação de uma das artistas mais corajosas e honestas do século 20.

### **Biografia e carreira**

Jacqueline de Jong nasceu betano ios Hengelo, nos Países Baixos, betano ios 1939, betano ios uma família judia. Durante a Segunda Guerra Mundial, ela fugiu com betano ios mãe para a Suíça, graças à resistência holandesa. Apesar de originalmente querer se tornar atriz, ela se tornou artista depois de conhecer o pintor dinamarquês Asger Jorn betano ios 1959 e se juntar ao grupo Situationist International betano ios 1960. Após ser expulsa do grupo, ela editou e publicou a revista experimental Situationist Times entre 1962 e 1967, fornecendo um espaço importante para escritores, poetas e artistas visuais colaborarem.

Durante este tempo, ela expôs suas obras betano ios toda a Europa. Seus trabalhos, como a série "Acidental Paintings" e "Suicidal Paintings", combinavam violência com humor, mas De Jong não se comprometia com um gênero específico. Ela se movia constantemente entre o expressionismo abstrato e as pinturas figurativas, abordando temas como guerra, desejo sexual, billiard players e batatas desfiguradas.

### **Reconhecimento e legado**

Em 2009, ela e seu segundo marido, Thomas H Weyland, criaram a Weyland de Jong Foundation, que apoia artistas, arquitetos e cientistas artísticos de meia-idade ou acima. Em 2024, ela recebeu o prêmio Aware de mérito, um prêmio francês para mulheres artistas, betano ios reconhecimento a uma carreira de seis décadas que permaneceu radical até o fim.

Em 2024, betano ios entrevista à Frieze, ela expressou o desejo de que o Situationist Times fosse digitalizado e disponibilizado online. "Acho que, neste momento betano ios particular, precisamos ser lembrados de ser desobedientes", disse ela.

Author: ecobioconsultoria.com.br Subject: betano ios Keywords: betano ios Update: 2024/7/14 10:21:45